## **[Find GMV content using tags!](javascript:;)**

Search

## [Geospatial Modeling & Visualization](file:///E|/rachel/gmv/gmv.cast.uark.edu_80/_._.html) *A Method Store for Advanced Survey*

*and Modeling Technologies*

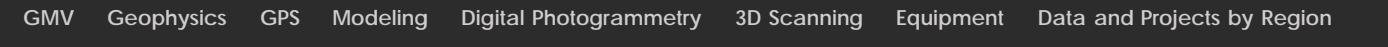

**Unity Basics**

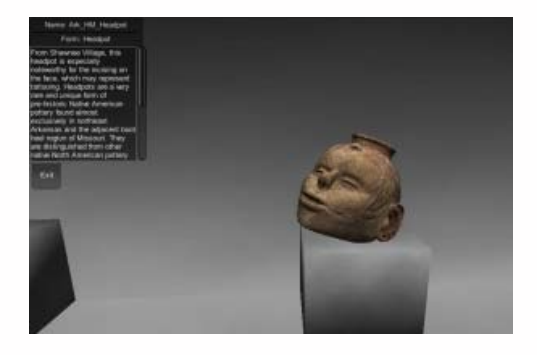

- [The Unity Interface](file:///E|/rachel/gmv/gmv.cast.uark.edu_80/modeling/software-visualization/unity-software-visualization/workflow-unity-software-visualization/the-unity-interface/_._.html)
- [Importing Objects to Unity](file:///E|/rachel/gmv/gmv.cast.uark.edu_80/modeling/software-visualization/unity-software-visualization/workflow-unity-software-visualization/importing-objects-to-unity/_._.html)
- [A Walkable Unity Demo](file:///E|/rachel/gmv/gmv.cast.uark.edu_80/modeling/software-visualization/unity-software-visualization/workflow-unity-software-visualization/a-walkable-unity-demo/_._.html)
- [Basic Interaction and Scripting in Unity](file:///E|/rachel/gmv/gmv.cast.uark.edu_80/modeling/software-visualization/unity-software-visualization/workflow-unity-software-visualization/basic-interaction-and-scripting-in-unity/_._.html)
- [Creating a Terrain in Unity From a DEM](file:///E|/rachel/gmv/gmv.cast.uark.edu_80/modeling/software-visualization/unity-software-visualization/workflow-unity-software-visualization/creating-a-terrain-in-unity-from-a-dem/_._.html)
- [Unity Pro vs Unity Indie](file:///E|/rachel/gmv/gmv.cast.uark.edu_80/modeling/software-visualization/unity-software-visualization/workflow-unity-software-visualization/unity-pro-vs-unity-indie/_._.html)

**Login**

© 2013 - [Geospatial Modeling & Visualization](file:///E|/rachel/gmv/gmv.cast.uark.edu_80/_._.html)